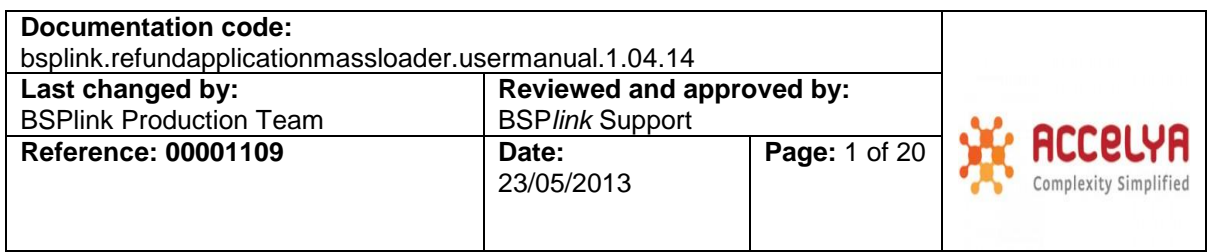

# **BSP***link* **Refund Applications Massive download & upload 1.04.14**

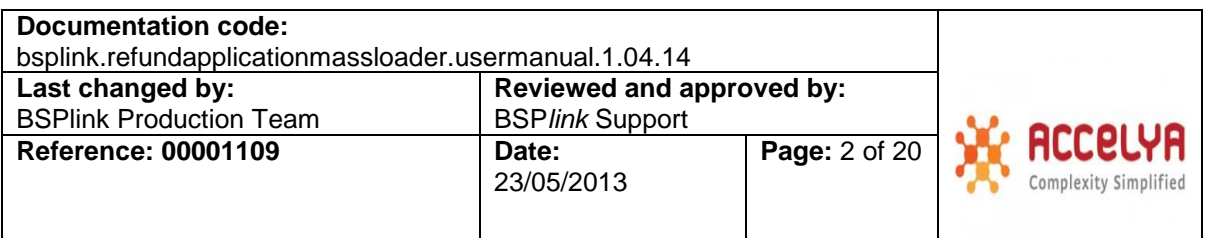

# **INDEX**

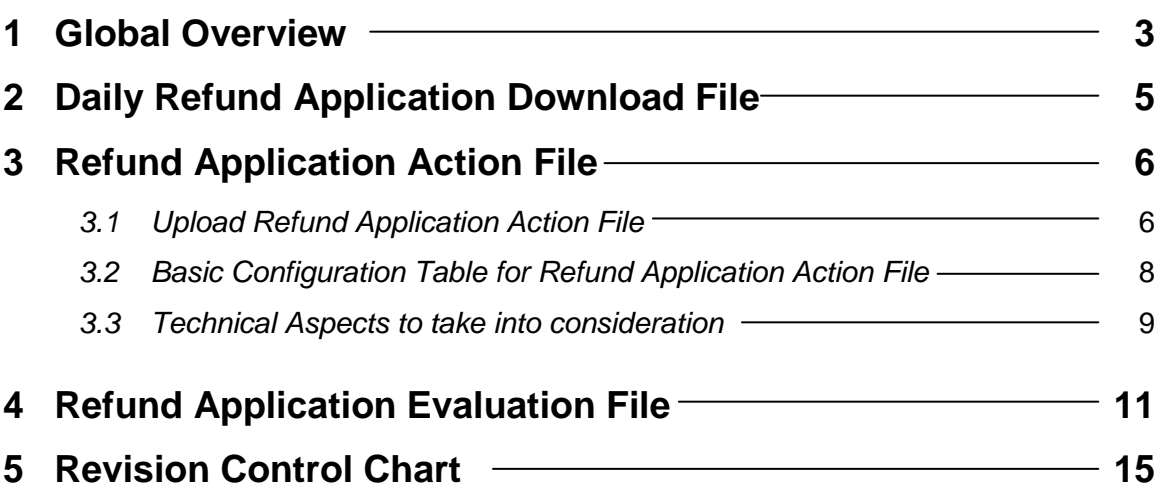

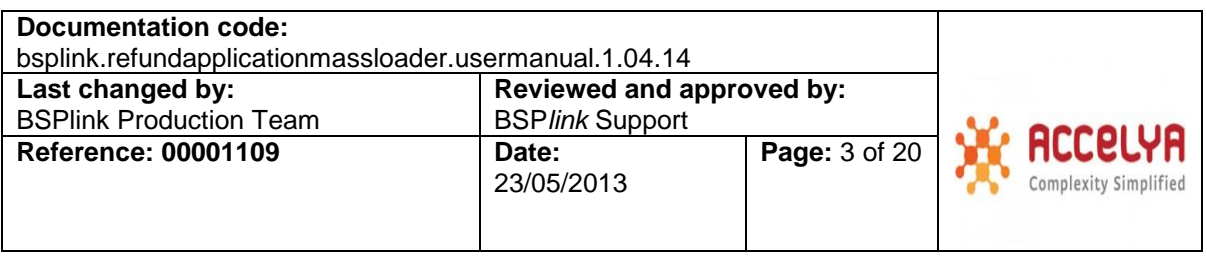

# **1 Global overview**

The aim of this interface is to provide BSP*link* with a different way to massively update Refund Applications and massively download Refund Applications issued the day before. The participants (enhanced Airlines only) may upload a file containing Refund Applications that already exist in BSP*link* to update their status, in this way avoiding to fill out the current web forms for every Refund Application. In the same way, participants can download a file containing Refund Applications that have been issued the day before avoiding then to run a manual query.

The Refund Applications received through file will fall under the same process as if they were manually updated through the BSP*link* Web-based application. Refund Notices should still have to be sent to BSP*link* in RET file format. Please, take into account that in this manual, we are dealing with DISH RET file format.

There are **two ways to load** files, depending on the file descriptor used in the file name:

- Via BSP*link* Web-based application, through *Upload Refund Application Approval File*  option, whenever the file descriptor is "e9".
- Via SFTP, whenever the users have already created an SFTP account via the Secure FTP Account option, within the Sub-Users Management module, in BSPlink Web-based application. The "e9" files can be sent via SFTP.

Once an "e9" file gets loaded, BSPlink will proceed to process it. When it is done, BSPlink will send a file with descriptor "e8" reporting whether all transactions have been processed successfully or not. Please note that the "e9" files are processed in the following order: datesequence-issuer.

The name of the error file is as follows:

#### **XXe8AAAA\_YYYYMMDD\_sequence**

o **AAAA:** IATA Airline Code + Check Digit

There are **two** different **kinds of errors**:

 $\overline{\phantom{a}}$ 

 **Syntactic:** Those related to the format of the file, length of the records and fields, and type of fields (alphanumeric, numeric or alphabetic fields). The way to inform about these errors, when the file is sent either via BSP*link* Web-based application or via SFTP, is by means of a response file denoted with the **e8** file identifier, which will be generated indicating the user the syntactic errors that have been found.

<sup>&</sup>lt;sup>1</sup> BSP link secure FTP accounts expire after 3 months of inactivity.

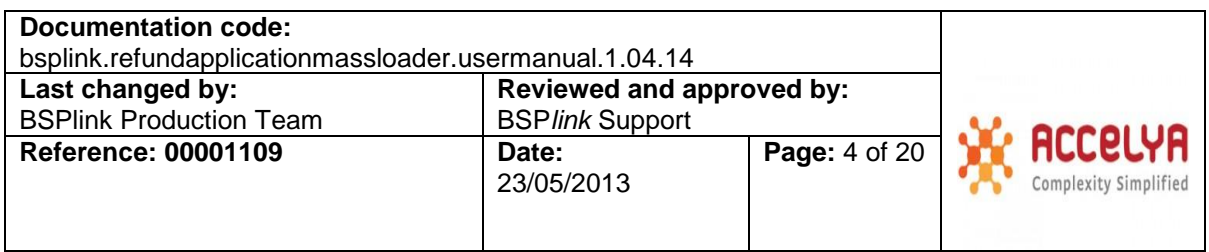

Likewise, if the file name is the same as that of another file already processed or the user sending the file is not the same as that in the file name; the system will inform the user about it, by means of a message within an e8 file.

**Semantic:** Those related to the content of the file.

For further information on the content of the error file, please refer to section 4 – Refund Application Evaluation File section.

For both kinds of errors, syntactic and semantic, Airlines will receive a file with same file descriptor. Airlines can retrieve their e8 files in four different ways:

- Via the *Download Files* option, where they will appear together with all the other files the Airline received.
- Mass Download Secure FTP account (for enhanced airlines).
- Through a SFTP client (for enhanced airlines), whenever they have activated a respective Download Secure FTP Account (only available for the main BSP*link* user).
- Mass Loaded Files Download option.

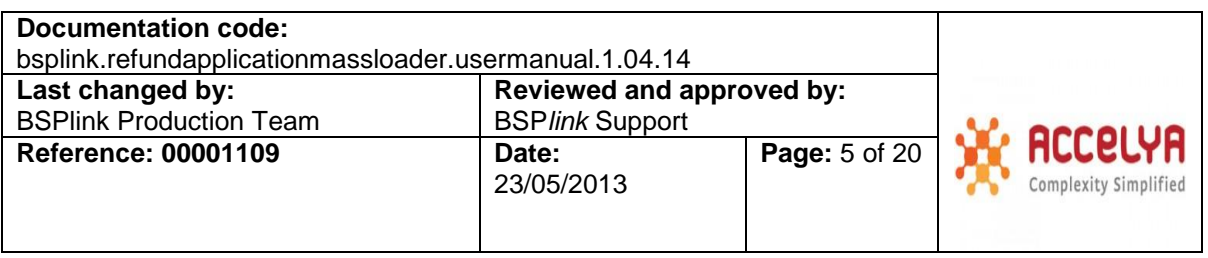

# **2 Daily Refund Application Download File**

If the airline wants to receive on a daily basis the results of querying pending Refund Applications issued the day before (i.e. only new ones) and their corresponding attachments, there is a parameter to set up this option in BSP*link* web application for Airlines within *Basic Configuration – Basic Parameters* module:

 **Receive Daily Refund Application File?** To define whether the airline wants to receive a file that includes the results of pending Refund Application query on a daily basis. By default, it will have the **No** value.

Note that the attachments within the file will be included in folders named after the Refund Application number they belong to. (See test file Vve69995\_20110519.zip attached to this manual).

This downloadable file will have the following file naming convention:

#### **Xxe6AAAA\_YYYYMMDD.zip**

Where,

- o **XX:** ISO Country Code
- o **e6:** File Descriptor
- o **AAAA:** IATA Airline Code + Check Digit
- o **YYYYMMDD:** Application Date

The file will contain file **Xxe6AAAA\_YYYYMMDD** with the following fields delimited by "pipes" (|):

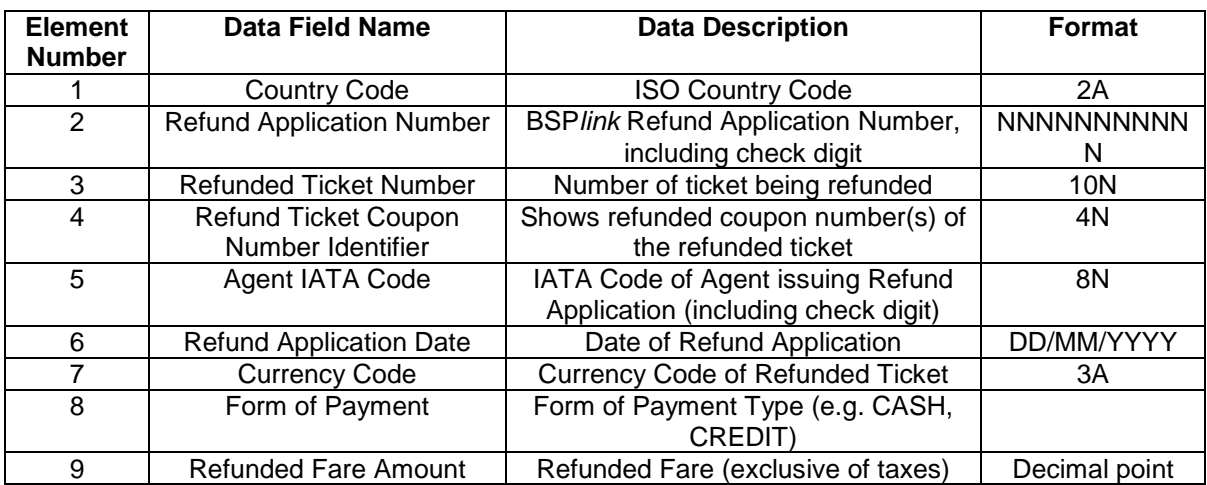

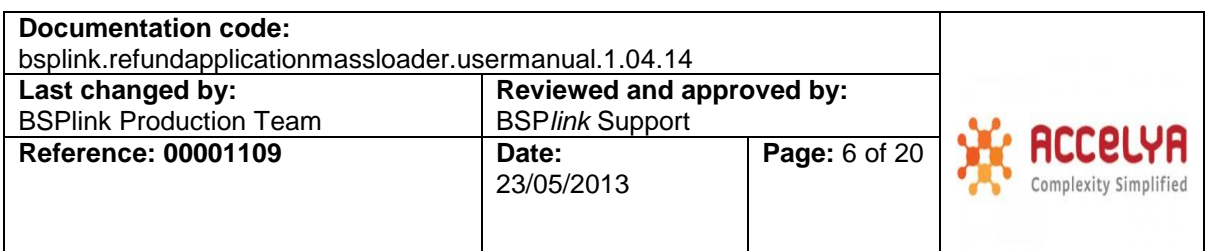

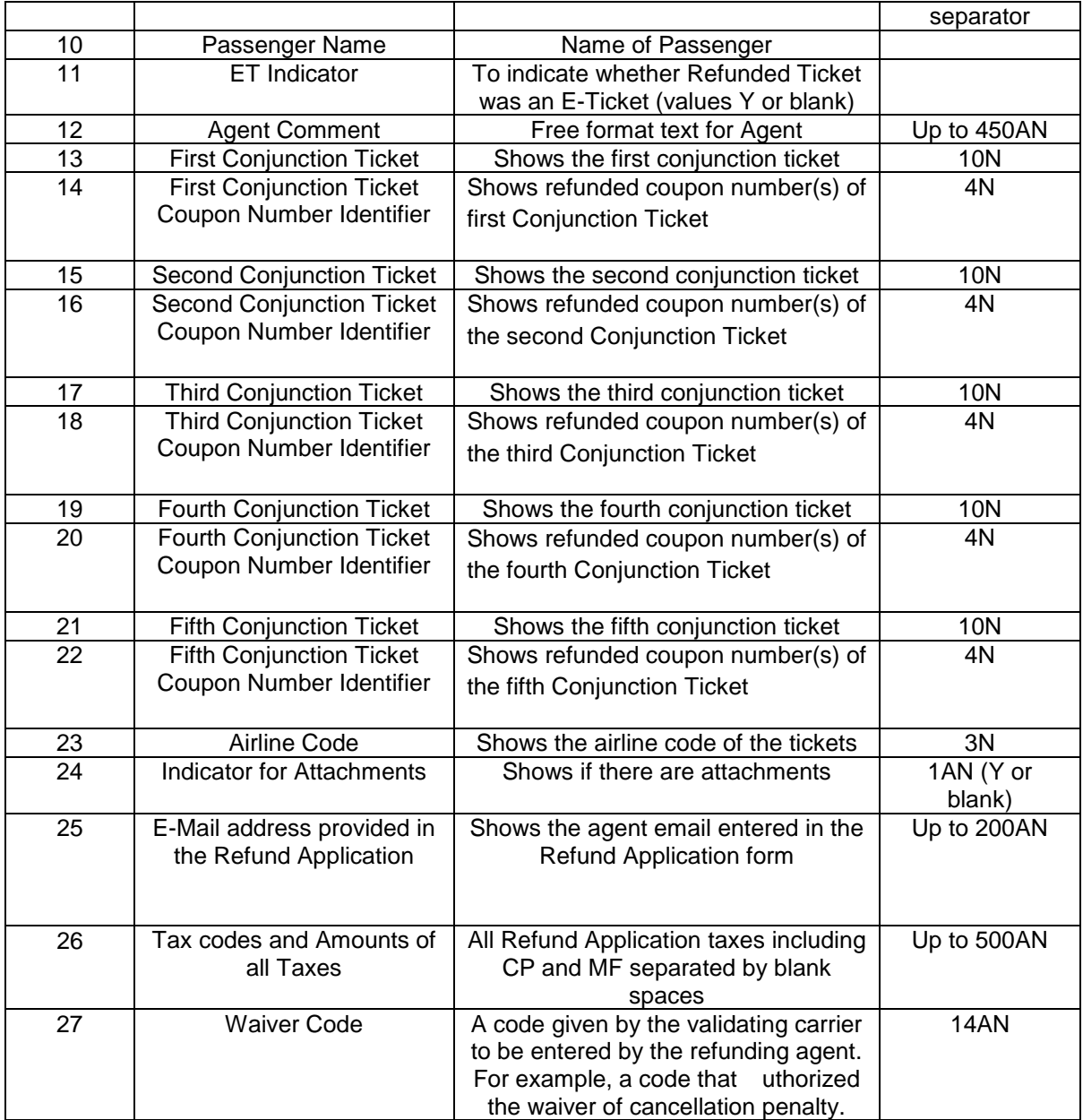

Airlines can retrieve their e6 files in 4 different ways:

- Via the *Download Files* option, where they will appear together with all the other files the Airline received.
- Mass Download Secure FTP account (for enhanced airlines).
- Through a Secure FTP client (for enhanced airlines), whenever they have activated a respective Download Secure FTP Account (only available for the main BSP*link* user).

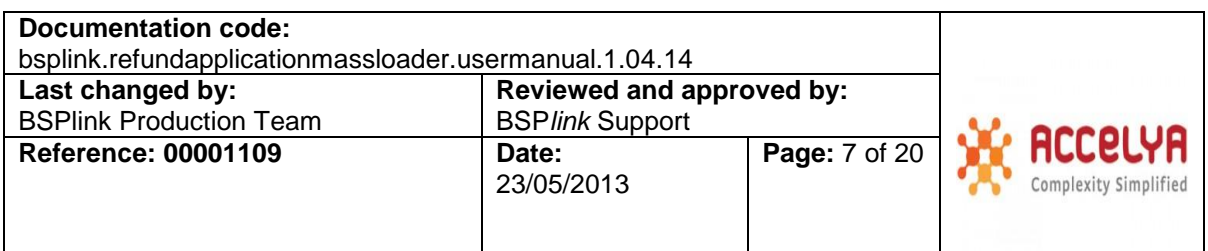

Mass Loaded Files Download option.

# **3 Refund Application Action File**

## *3.1 Upload Refund Application Action File*

Please, refer to DISH versions equal to or greater than 20.0, in order to correctly generate the RFND file to be loaded into BSP*link*. (DISH 20, DISH 20.1, and DISH 20.3 Chapter 5 – Agent Reporting Data).

Enhanced Airlines users may **upload**, via BSP*link*, as much files as they want, via the '*Upload Refund Application Approval File*' option.

The refund applications included in a file sent by an airline should have been previously issued in BSP*link by agent users*.

Below there is a brief explanation about each additional control that is carried out and conditions that should be fulfilled for the correct loading of the file:

1. These files will be loaded into BSP*link* via the '*Upload Refund Application Approval File*' option.

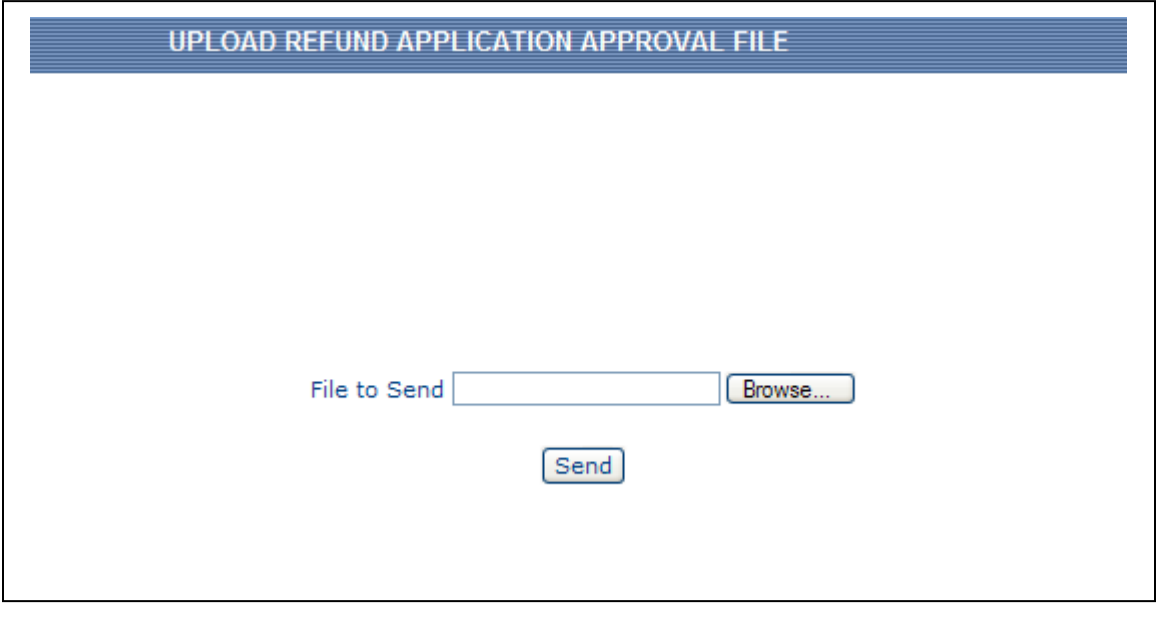

2. There are three conditions that are checked in BSP*link* web-based application, before the file is finally posted to BSP*link* Centre:

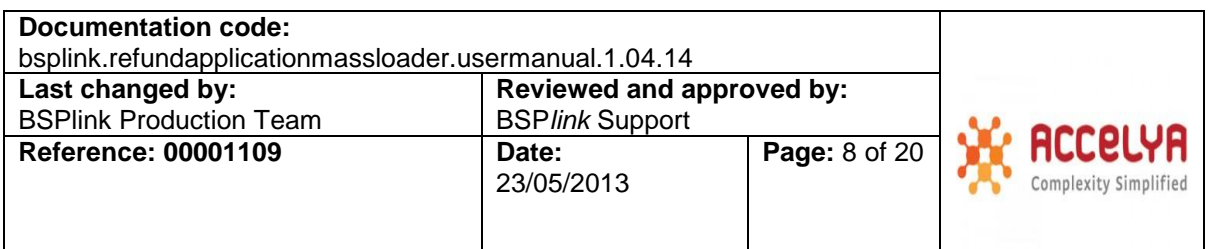

**The file name should observe the following file naming convention:** 

#### **Xxe9EARS\_YYYYMMDD\_AAAC\_sequence**

Where,

**AAAC** should contain the IATA airline code plus the check digit.

- The user loading the file should be the same as that in the file name.
- The **RPSI** should always be **MASS**, thus indicating that the loaded file is a massively uploaded RET file. **Note** that when BSP*link* Center generates the respective RET with uthorized refund applications to be sent to the corresponding DPC, the reporting system will be EARS, i.e. the same as the rest of documents issued via BSP*link*.
- 3. One of the first controls that the BSP*link* Centre carries out on this kind of files is related to REVN field in IT01. DISH versions that are supported by the system are equal to or greater than 20.0
- 4. All the transactions included in the file must have TRNC field in IT02 set to RFND.
- 5. The system will check that all the refunds in the file had been previously issued through BSP*link*.
- 6. Note that the FPTP field is compared with the credit card types free of Luhn check validation previously selected by the BSP, and whenever there's a match, the credit card will be exempted from check digit validation.

# *3.2 Basic Configuration Table for Refund Application Action File*

There are a few options in BSP*link* web application for Airlines and BSP that configure certain parameters related to Indirect Refunds and that affect this functionality:

**Airline:** Within Basic Configuration – Basic Parameters – Refund Settings option:

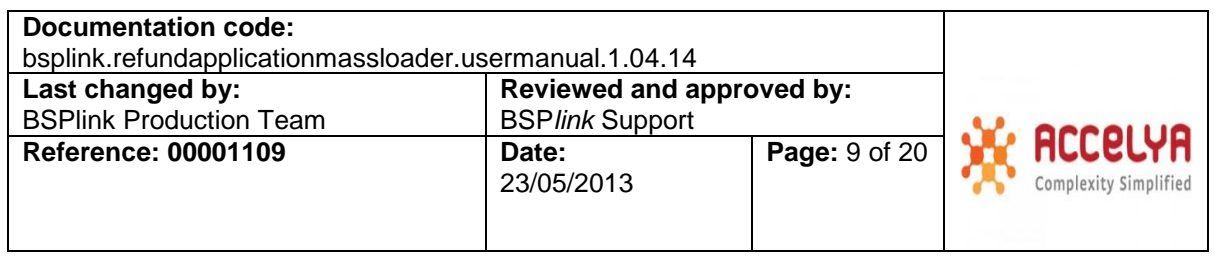

- *Are all agents allowed to issue online Refund Notices via BSPlink?:* To allow all agents registered in the system to issue RN via BSPlink. By default is set to **No**, which means that the airline will have to decide individually which agents are able to issue Refund Notice for such airline via BSPlink through the Document Settings option, within the Basic Configuration module in the airline main menu. If set to **Yes**, all agents will be able to issue RN via BSPlink.
- *Are all agents allowed to issue online Refund Applications via BSPlink?* To allow all agents registered in the system to issue RA via BSPlink. By default is set to **No**, which means that the airline will have to decide individually which agents are able to issue RA for such airline via BSPlink through the Document Settings option, within the Basic Configuration module in the airline main menu. If set to **Yes**, all agents will be able to issue RA via BSPlink.
- *Are E-Ticket Refund issues permitted?* To define whether to refund E-tickets is allowed.
	- o **Yes:** Default value. No validation for E-tickets will be carried out when issuing refunds. For RN issues a message will be displayed informing the user that the refunded document is defined as E-ticket.
	- o **No:** The refunded document number will be validated against the document series and types defined in BSP*link* in order to assure that it is not an E-ticket.
		- RN Issue: If the refunded ticket number is defined as Eticket, the issue is not saved. The user will, then, have the option to issue a Refund Application instead. **Note** that the agent may have restrictions to issue indirect refunds. In such case, the document cannot be refunded via BSP*link.*
		- RA Issue*:* If the refunded ticket number is defined as Eticket, the issue will only be saved if the *ET* check box is selected.
- *Are CCNR Refunds allowed?:* This parameter indicates whether the airline allows the issuance of credit refunds of NR tickets.
- *Receive Daily Refund Application File?:* To define whether the airline wants to receive a file that includes the results of Refund Application query on daily basis. By default, it will have the **No** value.
- *Handling fee on Refunds* (only when allowed by BSP): Define whether MF taxes are allowed on refunds or not. This parameter affects Refund Notice, Refund Application/Authority issue and ADM/ACM issue concerning refunds.
- *Penalty charge on refunds* (only when allowed by BSP): Define whether CP taxes are allowed on refunds or not. This parameter affects Refund Notice, Refund Application/Authority issue and ADM/ACM issue concerning refunds.
- *Commission on CP and MF* (only when allowed by BSP): To activate the field *Commission on CP and MF* in Refund Application / Authorisation. Note that this parameter applies only if CP in Refunds are allowed, i.e. if the *[Penalty](https://test.accelya.com/uat_bsplinkidfs/ayuda/uk/airlineasp-binbasic_confighelp.020370.html#penalty)  [charge on refunds](https://test.accelya.com/uat_bsplinkidfs/ayuda/uk/airlineasp-binbasic_confighelp.020370.html#penalty)* is set to *Yes*.

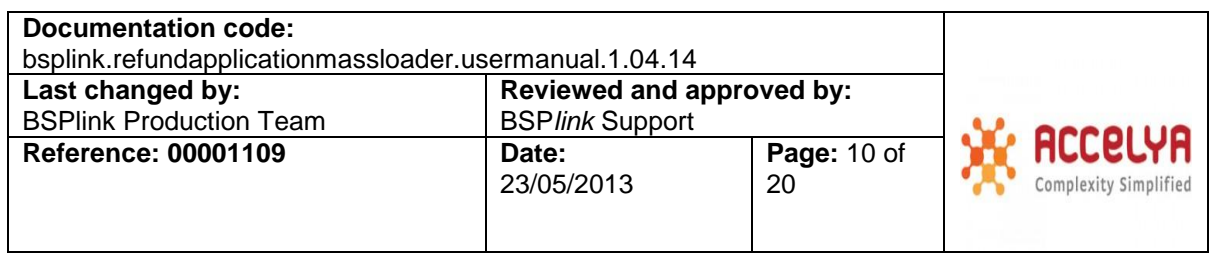

**BSP:** Within Basic Configuration – BRW\_REFUNDS option:

- *CC allowed on Refund Application/Authority:* Decide whether indirect credit card refunds are allowed in such BSP or not.
	- o If **Yes:** value by default, indicating that credit refunds are allowed.
	- o If **No:** Only cash refunds are allowed.
- *Mixed Taxes in Refunds:* Decide if the refund application issued via BSP*link* can have mixed taxes, that is, if taxes can be paid by cash and credit at the same time.
- *NR Refunds permitted?:* Allows the airline to decide whether to permit Ras on credit NR documents. If set to *Yes*, the Net Remit field will be displayed in the Refund Application forms.
- *Fare Adjustment Amount:* To indicate whether Fare Adjustment Amount is permitted in the Refund Application form. It can only be activated if the "NR Refunds Permitted" parameter is set to YES, and "Include SPAM on Commission" set to NO; by default is set to NO.
- *TCTP for VAT on CP:* To define the TCTP (Tax on Commission type) for VAT on CP, if applicable. As per DISH, the TCTP (Tax On Commission Type) can be filled with 6 alphanumeric characters.
- *TCTP for VAT on MF:* To define the TCTP (Tax on Commission type) for VAT on MF, if applicable. As per DISH, the TCTP (Tax On Commission Type) can be filled with 6 alphanumeric characters.
- *VAT on MF/VAT on CP:* To activate VAT on MF and CP fields in Refund Application. Only applicable in case that MF or CP taxes are allowed in refund issues. i.e. if the *Handling fee on Refunds* and *Penalty Charge in Refunds* parameters are set to *Yes*.
- *Issue Refunds without coupons:* Define if the refunds can be issued without coupons.
	- o *No: value by default, indicating that refunds should be issued indicating the refunded coupons.*
	- o *Yes: BSP will allow users to issue refunds via BSPlink without coupons, if so desired.*

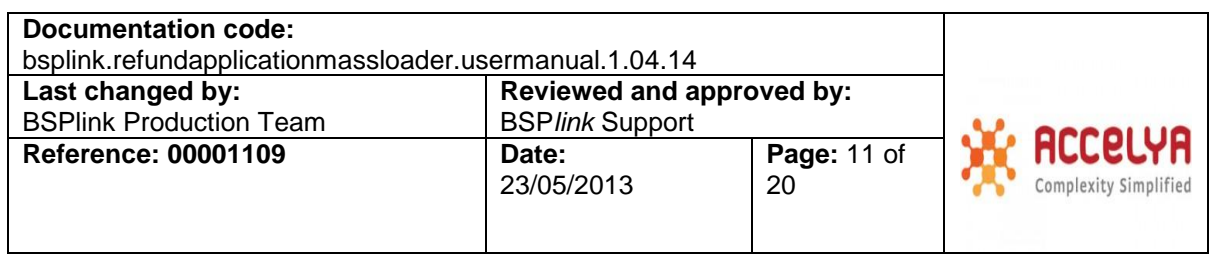

### *3.3 Technical Aspects to take into consideration:*

#### 3.3.1 Changes into Refund Application when it is authorized:

Airlines may make changes into Refund Applications through mass-upload file if necessary. Fields that can be modified are:

 $\checkmark$  IT02.ESAC  $\checkmark$  IT03.WAVR  $\checkmark$  IT03.RCPN  $\checkmark$  IT03.RTDN  $\checkmark$  IT03.DIRD  $\checkmark$  IT05.TDAM  $\checkmark$  IT05.CORT  $\checkmark$  IT05.COAM  $\times$  IT05. COTP  $\times$  IT05.TMFT  $\checkmark$  IT05.TMFA  $\checkmark$  IT08.FPAM  $\checkmark$  IT08.FPTC  $\checkmark$  IT08.FPAC  $\checkmark$  IT08.CSTF (Only if there is a FPTP=CC)

#### 3.3.2 No-DISH compliant field "**IT02.RFAS**":

The purpose of this field, located into IT02 line, position 255, is to change Refund Application status. The admitted values are:

**A =>** Authorized **U =>** Under Investigation **R =>** Rejected

#### 3.3.3 IT02.STAT, IT02.TRNC, IT02.PXNM and IT05.TMFTs in uppercase letters:

The fields STAT, TRNC, PXNM and TMFTs only accept uppercase letters.

#### 3.3.4 The value in IT02.PXNM depends on IT01.REVN:

When IT01.REVN=200, the PXNM may not be blank, for REVN greater than 200, it could be blank.

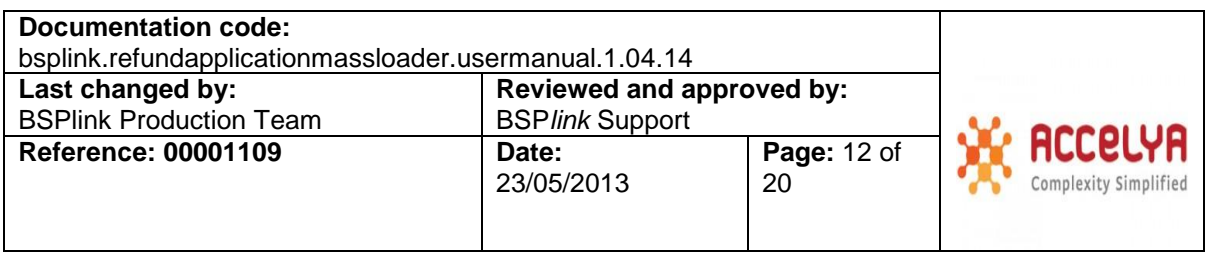

#### 3.3.5 RTDN modification when authorizing Ras:

Airlines can modify the IT02.ESAC and IT03.RTDN fields and its CNJs thru mass upload (e9). The RTDN field will correspond to that of the first occurrence in the IT03 field, and then the rest to that of the CNJs. RTDN and its CNJs are to be consecutives in positioning and numbering; up to 6 documents (RTDN + 5 CNJs) will be accepted, just as in the form.

Airlines are able to change the associated document number when authorizing Refund Applications i.e. when field IT02.RFAS is "A". The transaction will be rejected if the next RTDN is not the same as the first inserted.

#### 3.3.6 IT05 CORT, COAM and COTP

The first CORT/COAM pair is strictly reserved to the "Standard Commission"; if there is no such commission, the fields must be completed with zeroes. The second COAM will always be the supplementary commission "SPAM" whenever it is a Net Remit transaction. When a transaction includes CP and/or MF taxes, it will be possible to include a 'Commission on CP and MF' (if so defined by the BSP), in the second (if it is not a NR transaction) or third CORT/COAM, identified by COTP=XLP, where 0<COAM<CP+MF and 0<CORT<100."

#### 3.3.7 IT0H records for Remarks:

Airlines have the possibility to add an IT0H record to be able to insert remarks in the accepted or rejected refunds form. The content of IT0H will be inserted in the

"Airline Remarks" box for "authorize" and "under investigation" transactions and in the "Rejection Reason" box for "reject" transactions.

Two IT0H records will be permitted with 5 RMIN per IT0H containing 45 characters (the allowable characters are Ç, ü, é, â, ä, à, å, ç, ê, ë, è, ï, î, ì, Ä, Å, É, æ, Æ, ô,ö, ò, û, ù, Ö, Ü, £, ¥, á, í, ó, ú, ñ, Ñ, ª, º, ¿, ¡, ß, Ø, ±, as well as Portuguese characters (  $\tilde{a}$ ,  $\tilde{A}$ ,  $\tilde{0}$ ,  $\tilde{O}$ ,  $\tilde{O}$ ,  $\tilde{O}$ ,  $\sim$  ), and the EURO symbol ( $\epsilon$ ) and the at sign (@). This corresponds to the American Standard Code for Information Interchange (ASCII) characters from 32 to 126, 128 to 151, 153 to 157, 159 to 165 and 225) per RMIN, which corresponds to the maximum characters allowed in the BSP*link* RA form (10 lines of 45 characters each). Please, see below:

#### *Refund Remarks Information Records*

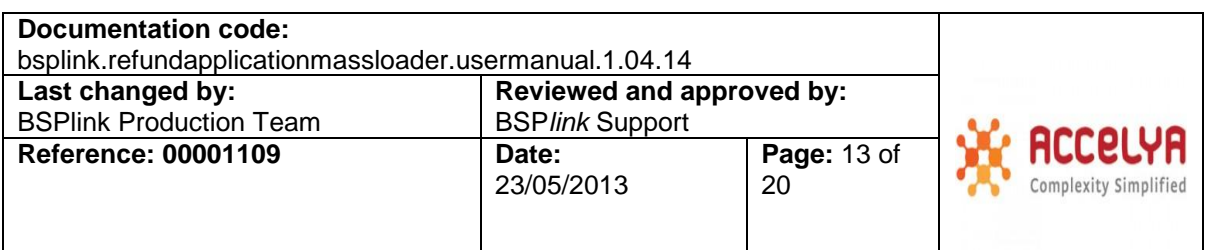

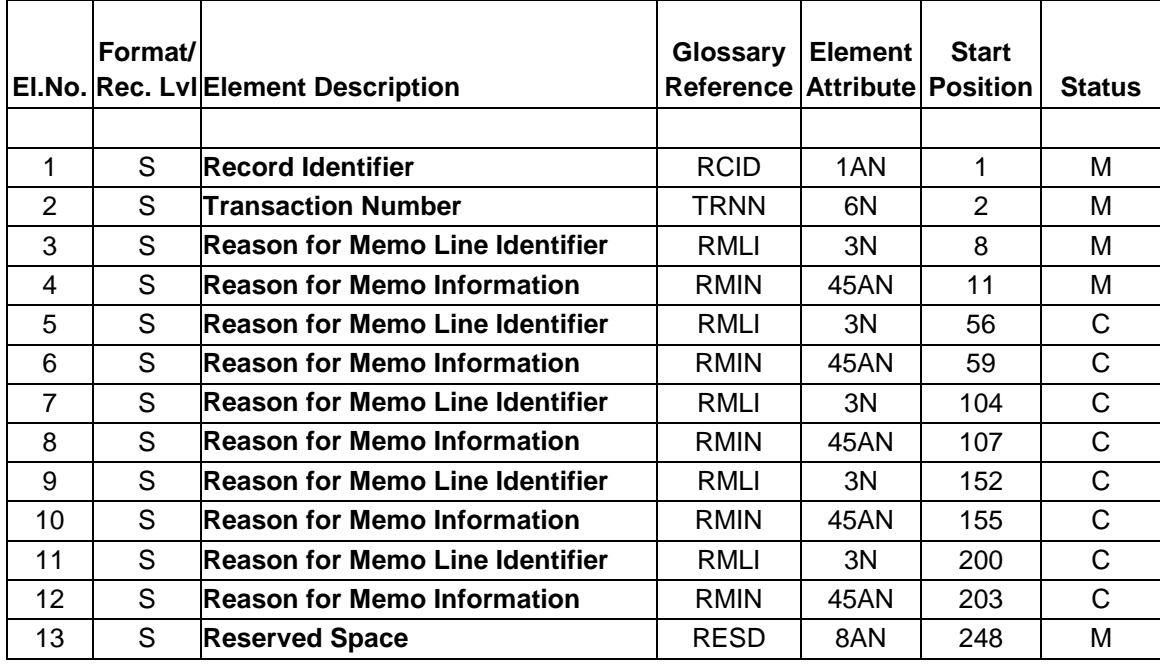

# **4 Refund Application Evaluation File**

Once the file processing has finished, BSP*link* Centre generates a file with the results of the processing. This file has the following file name:

#### **Xxe8AAAC\_YYYYMMDD\_sequence**

o **AAAA:** IATA Airline Code + Check Digit

This file includes the transactions that have not been loaded due to [errors](#page-13-0) that are explained further down.

The content of the "e8" file would be as follows:

*Line: n TRNN: xxxxxxxx Record.Field Element.Number Glossary.Reference Error.Description*

Where, *n* is the line number where the error is found. *TRNN is the transaction number where the error is found. Record* is the record id. *Field* the field within the record. *Description* is the error explanation about the error.

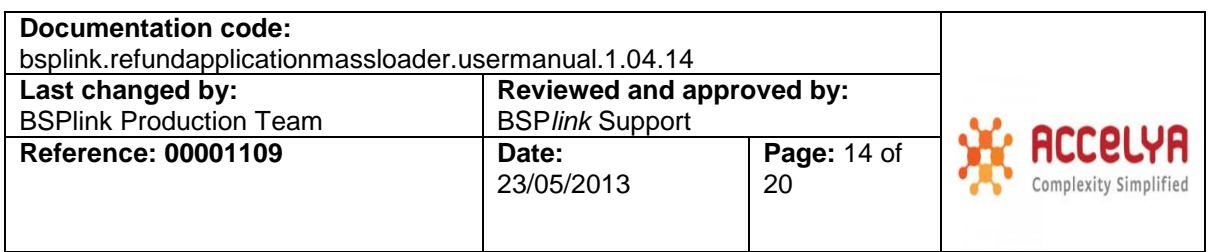

*Element.Number & Glossary.Reference* correspond to DISH RET specifications.

*Example: Line: 30 TRNN: 000008 Record: IT02 Element: # 8 TDNR Error: The Refund does not exist.* 

<span id="page-13-0"></span>The errors can be divided into 3 groups:

#### *1. Specific errors per register and field:*

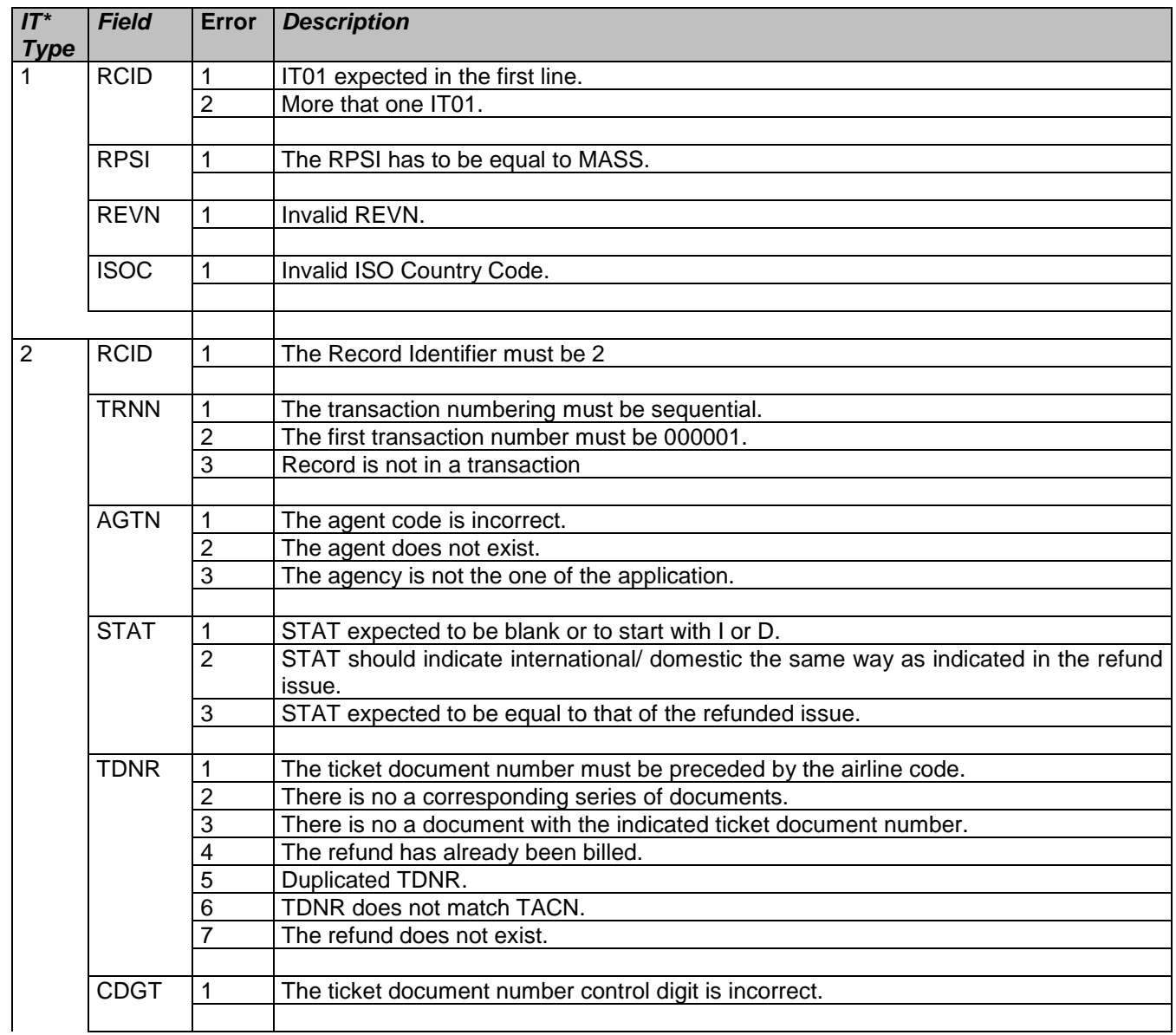

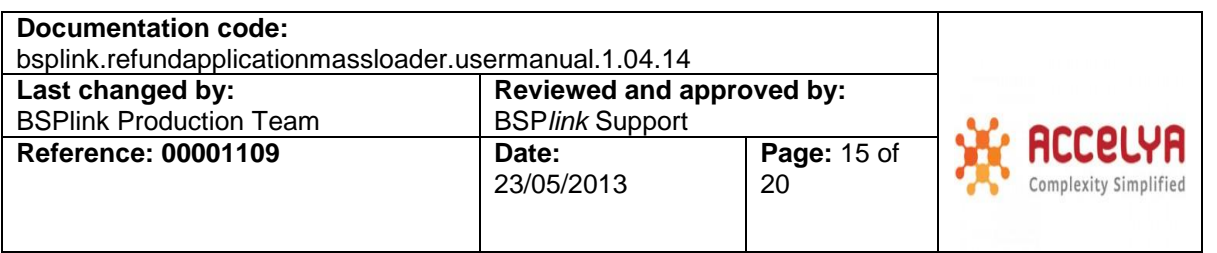

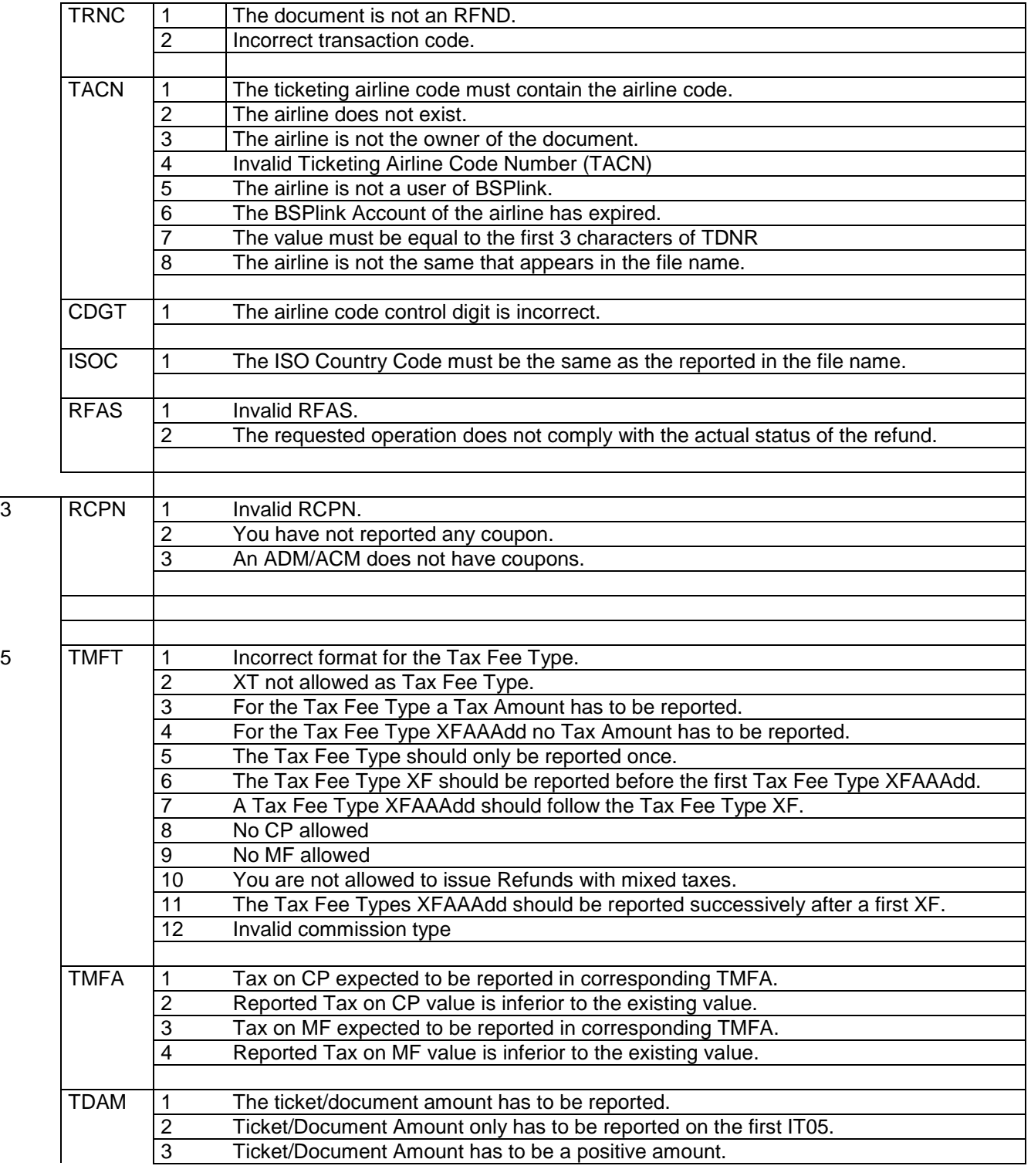

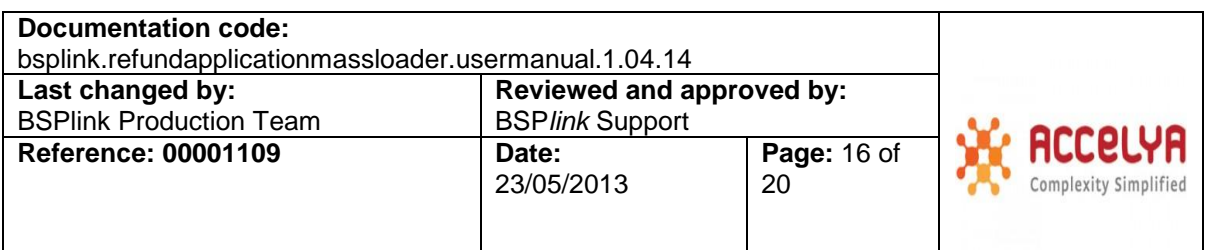

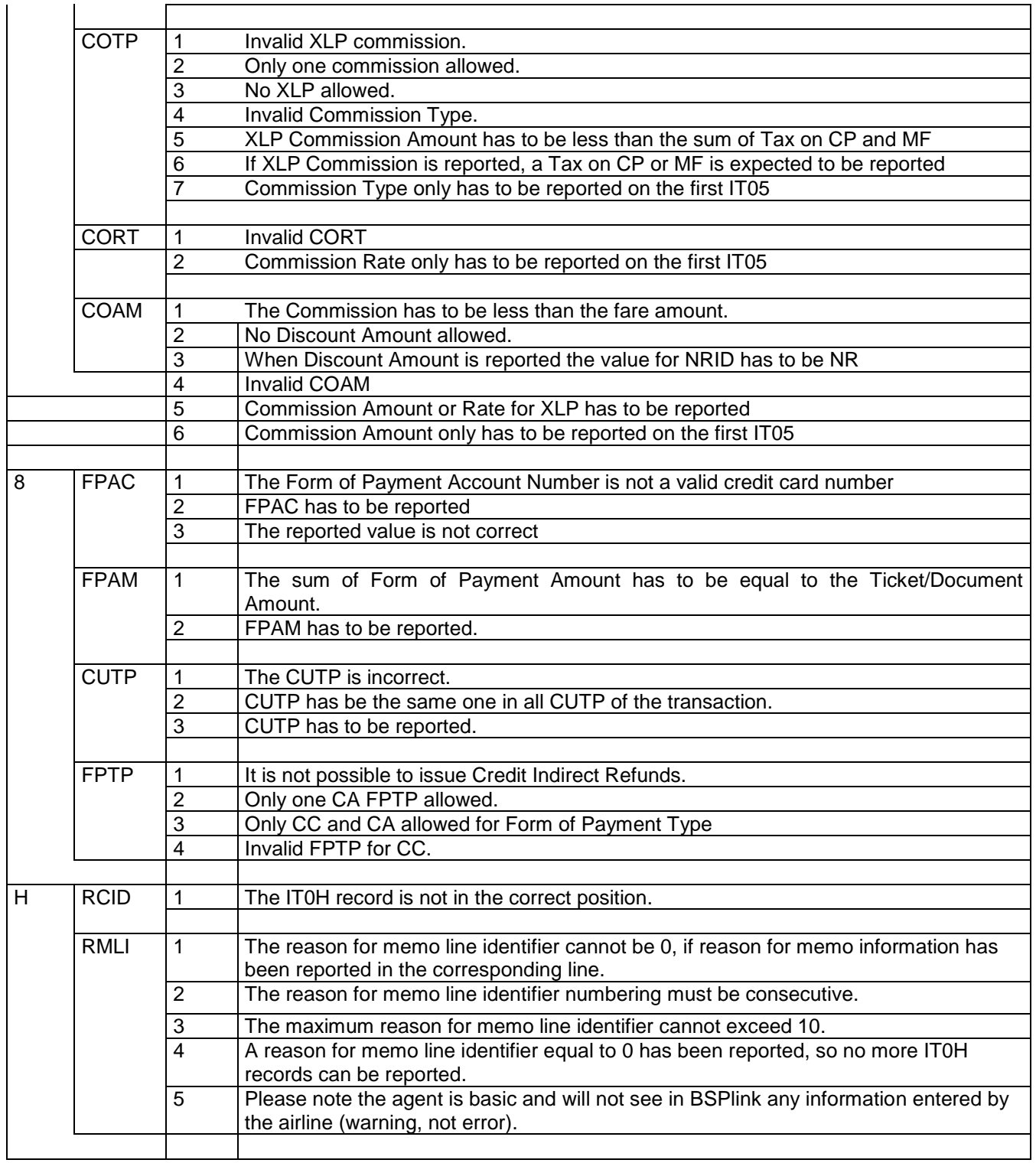

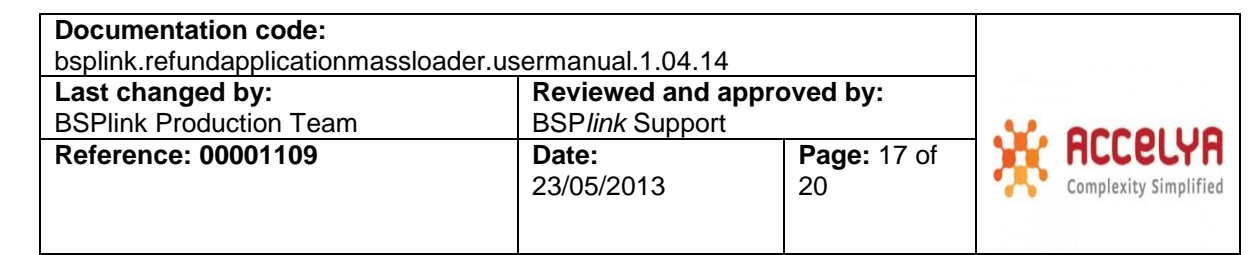

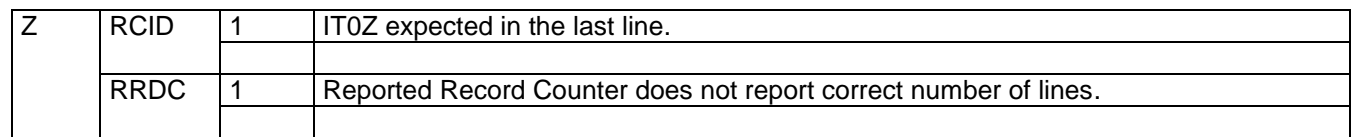

#### *2. Errors that may affect several registers at the same time:*

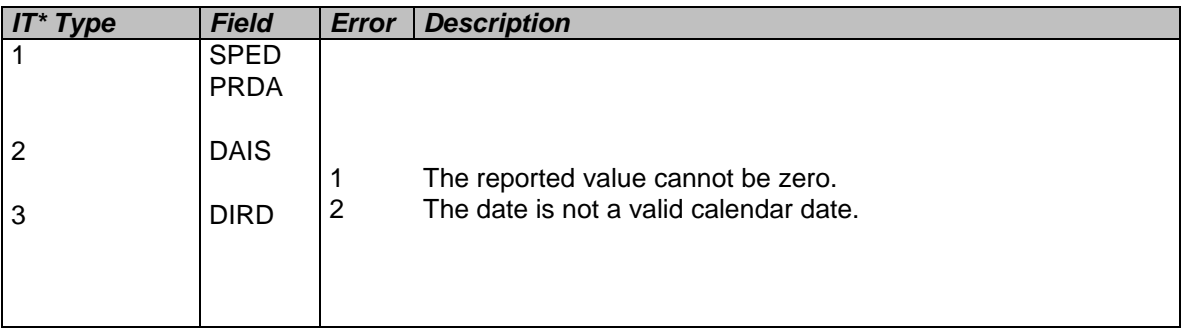

#### *3. Errors common to all registers that do not refer to specific fields:*

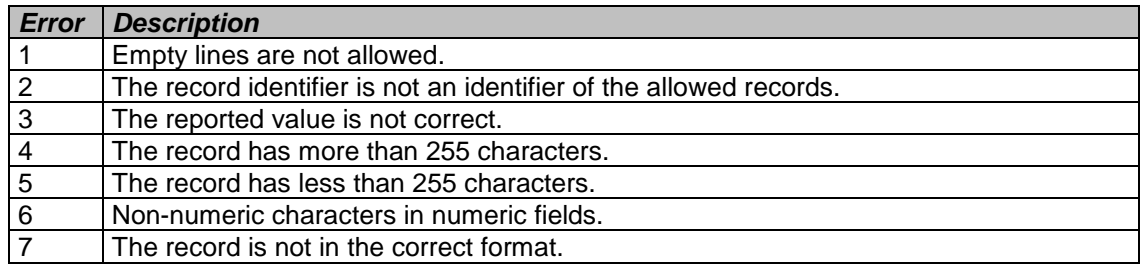

#### *4. Errors while checking the file and transaction format:*

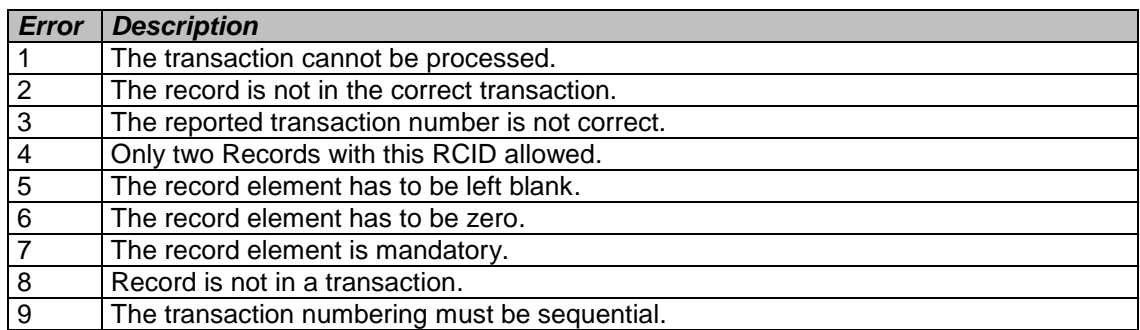

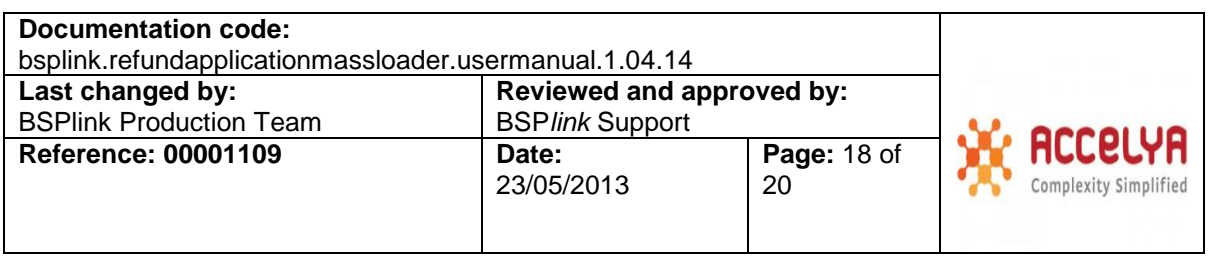

10 | There cannot be more than 70 IT03 records.

# **5 Revision Control Chart**

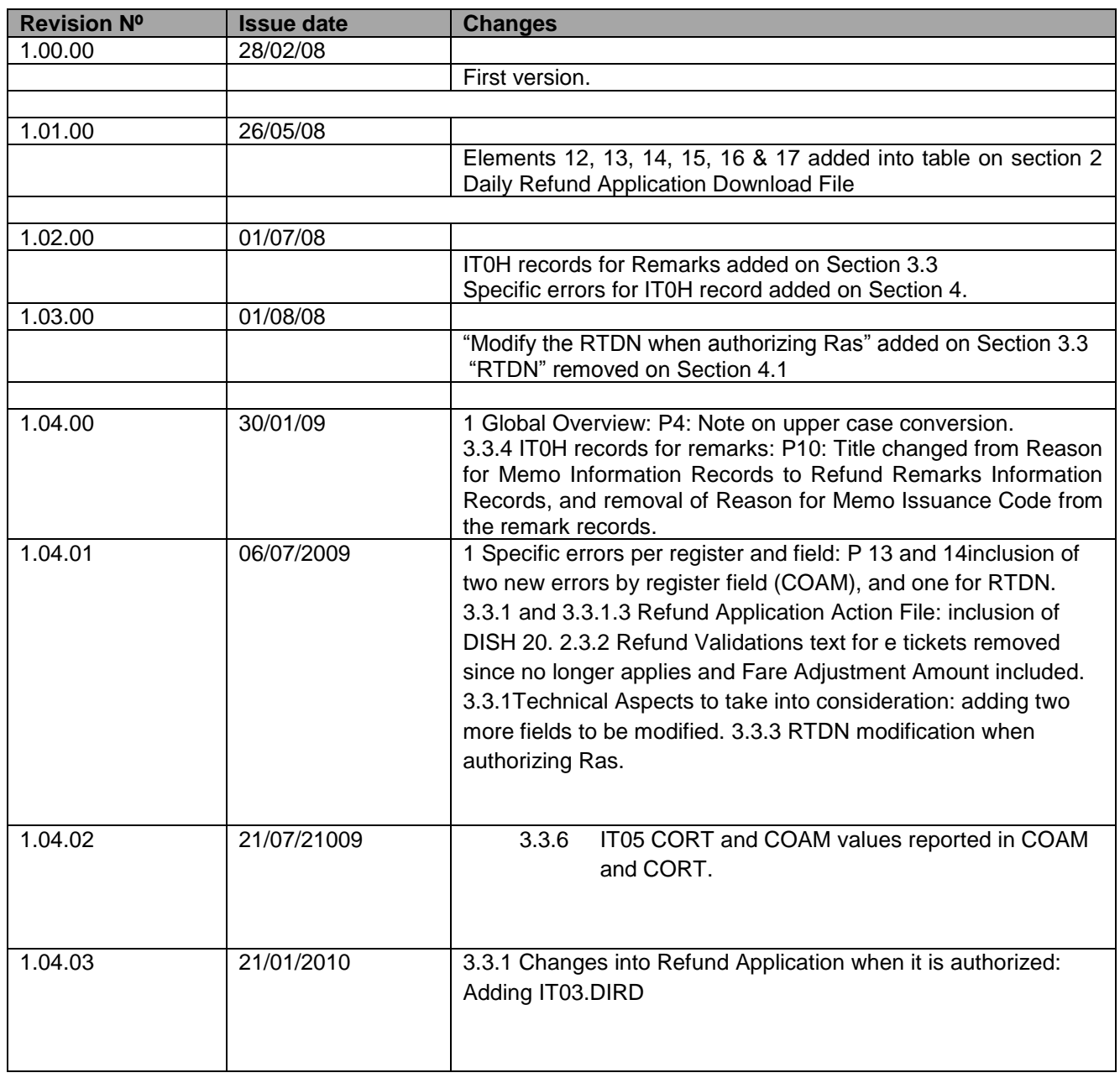

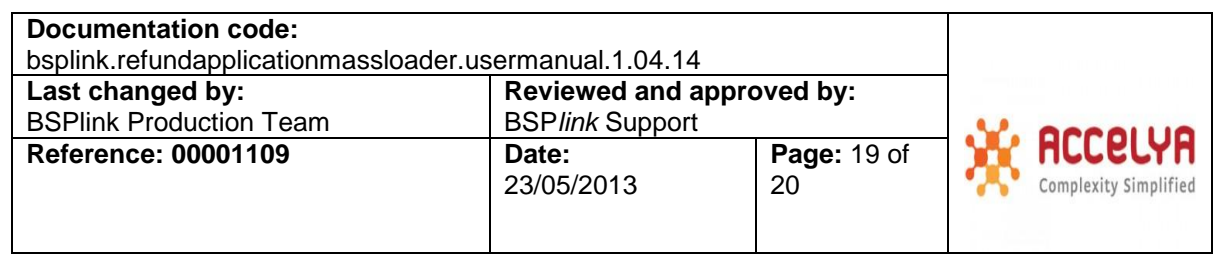

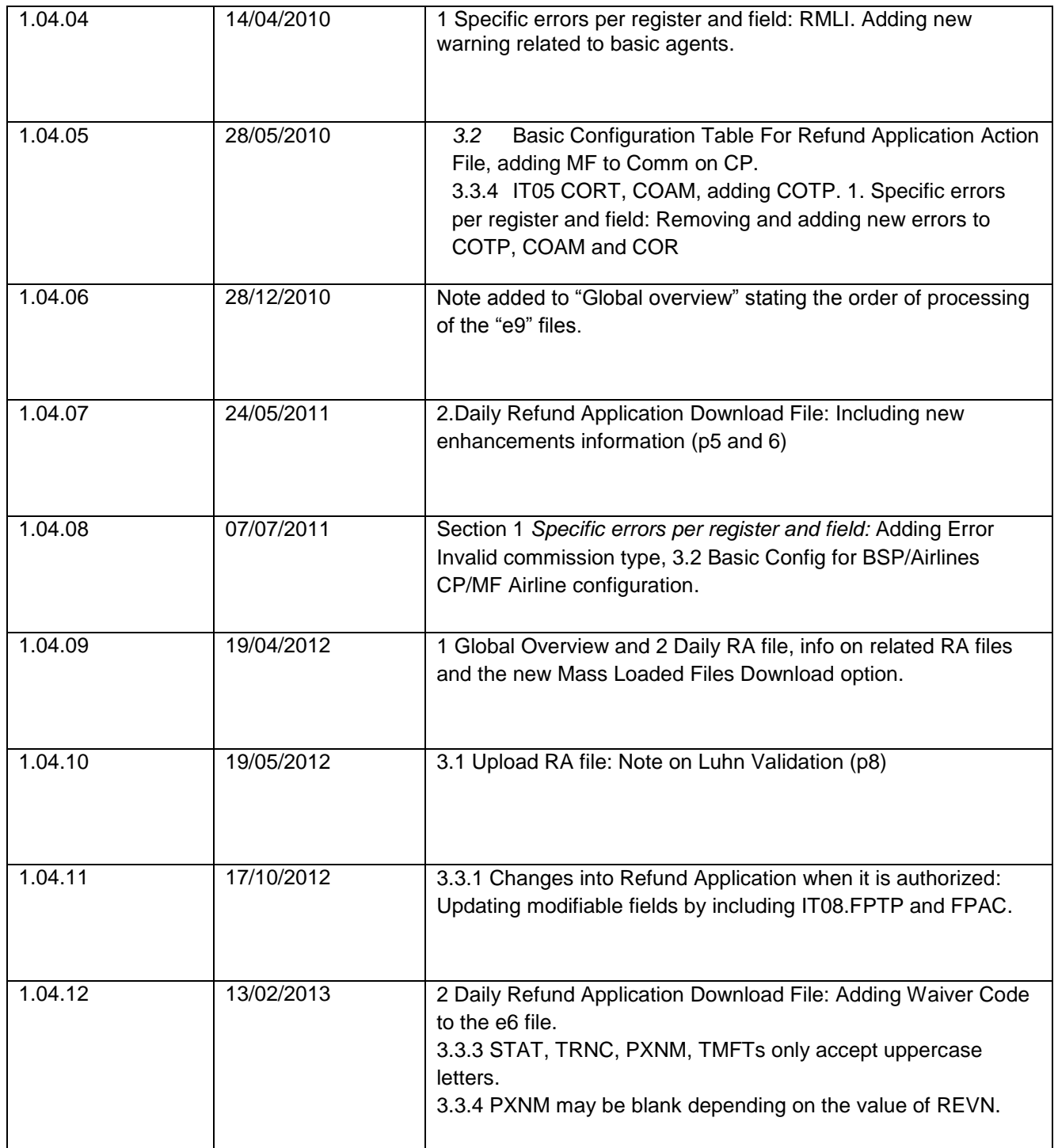

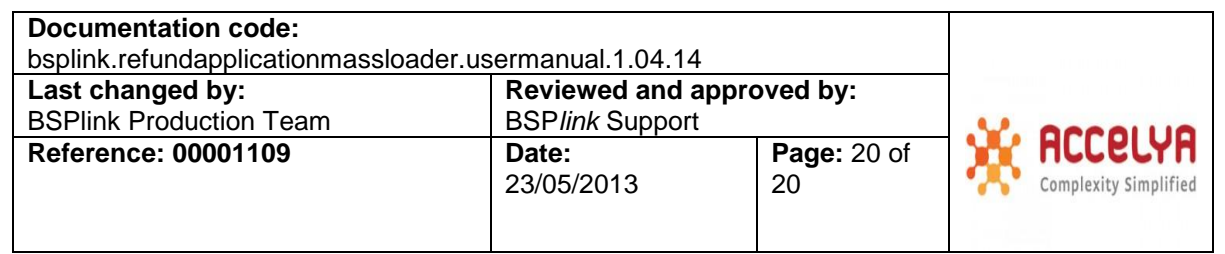

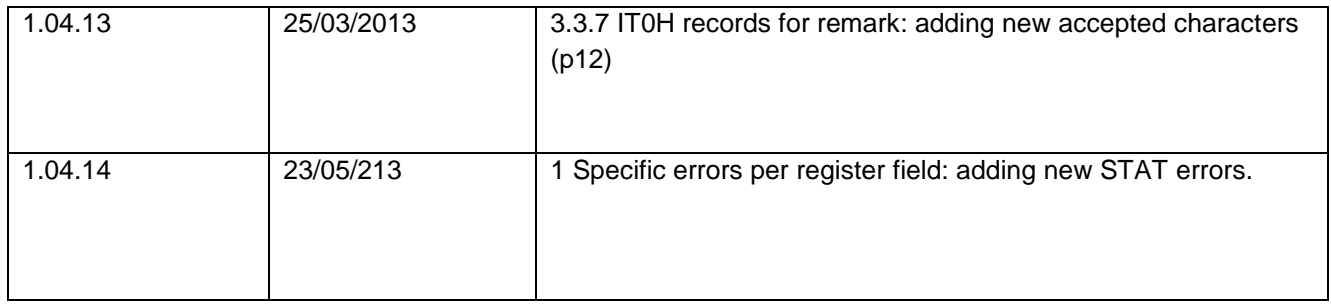